# **Insert Function**

## Description

Insert a field, value, or subvalue into a dynamic array.

#### **Syntax**

new\_array = **Insert**(string, field, value, subvalue, new)

### **Parameters**

The Insert function has the following parameters.

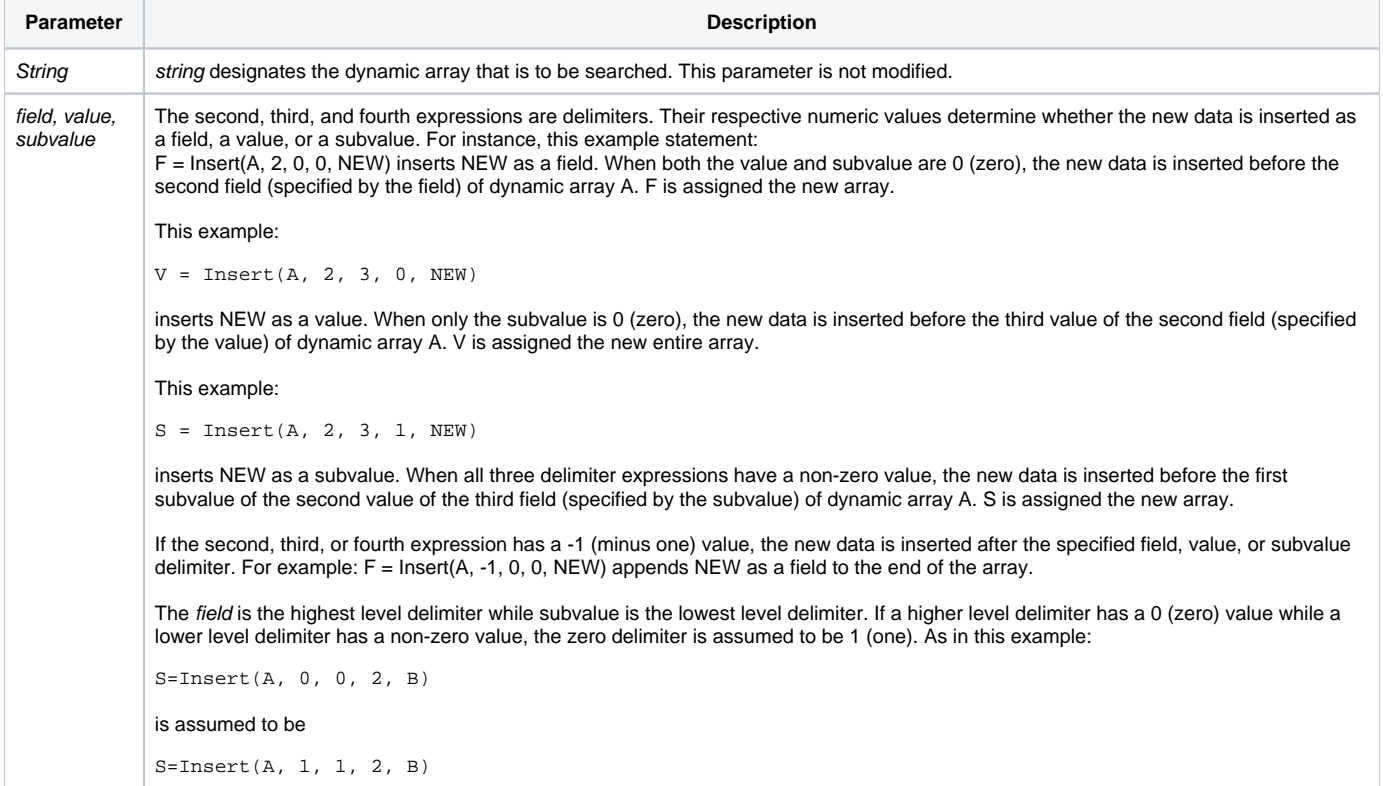

#### See also

#### [Delete\(\),](https://wiki.srpcs.com/display/Commands/Delete+Function) [Replace\(\)](https://wiki.srpcs.com/display/Commands/Replace+Function)

#### Example

```
X = "A, B, C"Convert ',' to @FM in X
\label{eq:Y} \begin{array}{rcl} \mathtt{Y} \ = \ \mathtt{Insert}\,(\mathtt{X},\ -1\, ,0\, ,0\, ,\, \texttt{"D"} \, ) \end{array}Convert @FM to ',' in Y
/* Result:
\label{eq:Y} \begin{array}{rcl} \mathbb{Y} & = & \text{``A,B,C,D''} & \text{''} \end{array}X = "A, B, D"Convert ',' to @VM In X
Y = Insert(X, 1, 3, 0, 'C')Convert @VM to ',' in Y
/* Result:
\label{eq:Y} \begin{array}{rcl} \mathbb{Y} & = & \text{``A,B,C,D''} & \text{''} \end{array}
```